<span id="page-0-0"></span>(investigación, innovación, recursos, analíticas)

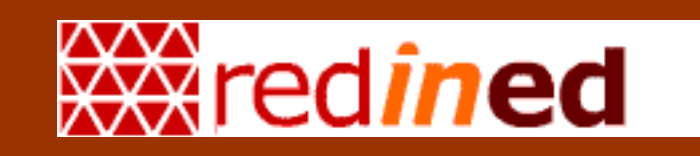

# **RED DE INFORMACIÓN EDUCATIVA**

# **MANUAL**

# **DE LA**

# **BASE DE DATOS GLOBAL**

**(INVESTIGACIÓN, INNOVACIÓN, RECURSOS, ANALÍTICAS)** 

**Aplicación del programa de la UNESCO** 

**Winisis desarrollada para REDINED** 

**por Ernesto Calbet Roselló y Jorge Sánchez Palomar** 

Fecha de actualización septiembre de 2009

## MANUAL DE LA BASE DE DATOS GLOBAL – (investigación, innovación, recursos, analíticas) 2

Se permite la reproducción de este documento citando la fuente

Aplicación del programa de la UNESCO Winisis desarrollada para REDINED por Ernesto Calbet Roselló y Jorge Sánchez Palomar

Actualización de septiembre de 2009

MED. C.I.D.E. - CC.AA. REDINED Depósito Legal: M-11861-2002 Reprografía MED Servicios Centrales

Fecha de actualización: septiembre de 2009

<span id="page-2-0"></span>(investigación, innovación, recursos, analíticas)

## **1. ÍNDICE**

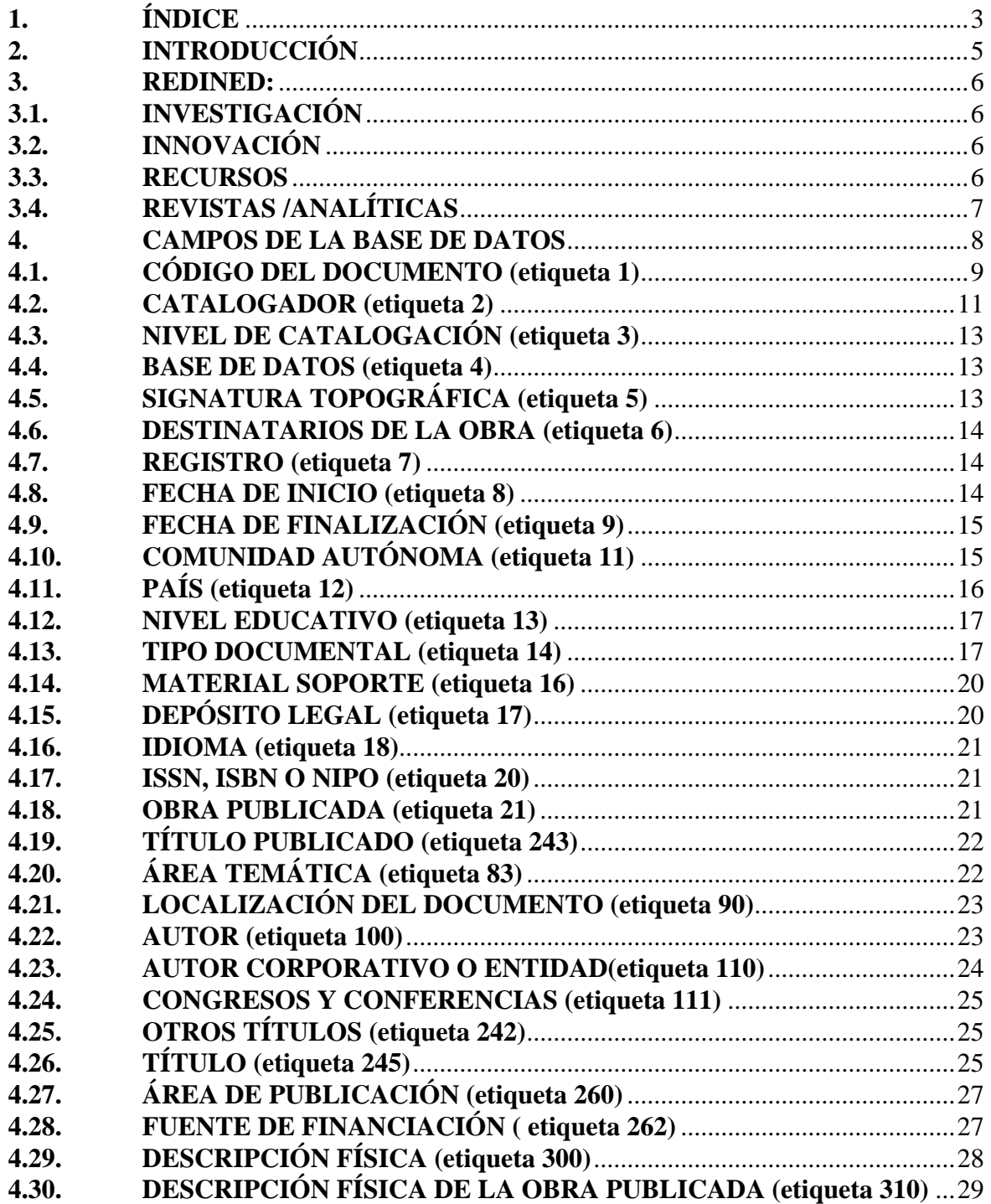

(investigación, innovación, recursos, analíticas)

![](_page_3_Picture_153.jpeg)

## <span id="page-4-0"></span>MANUAL DE LA BASE DE DATOS GLOBAL – (investigación, innovación, recursos, analíticas) 5

## **2. INTRODUCCIÓN**

Este manual pretende ser una guía de consulta para la persona que va a describir un documento en la base de datos GLOBAL (investigación, innovación, recursos, analíticas), utilizando el programa CDS/ISIS (Winisis, wwwisis). Al presente texto se le han incorporado los acuerdos adoptados en las reuniones de las Comisiones Técnica y Permanente de REDINED.

El nombre del campo aparece indicado en letras mayúsculas en negrita. A continuación y entre paréntesis, la etiqueta de campo. Por ejemplo:

#### **RESPONSABLE (etiqueta 700)**

**RESPONSABLE** = Nombre que se le ha dado en la base global al Director **(etiqueta 700)** = Etiqueta del campo de la base de datos Global La base de datos Winisis, creada para incluir los campos de las bases INNOVACIÓN, INVESTIGACIÓN, RECURSOS y REVISTAS / ANALÍTICAS, recibe el nombre de GLOBAL. Su estructura se asemeja al formato MARC, para proporcionar una mayor integración con las normas internacionales, y para facilitar la correspondencia de los campos entre los distintos formatos de entrada.

### <span id="page-5-0"></span>**3. REDINED:**

### **3.1. INVESTIGACIÓN**

Los fondos integrados en la Base de Datos REDINED-INVESTIGACIÓN comprenden las investigaciones, así como las tesis, tesinas e informes sobre educación, sin más restricciones que las derivadas de la cronología y localización de las mismas. Se ha fijado la fecha tope de 1975 para el fondo antiguo de esta tipología y, para prestar una ayuda más eficaz a los usuarios, se ha considerado de interés prioritario la puesta al día de la base de datos con la incorporación en lo sucesivo de las investigaciones más recientes. Se considerará investigación siempre que figure como tal en la portada, preliminares y colofón.. Cuando sea una edición basada en la investigación, pero que modifica los contenidos del original, se considerará un recurso.

### **3.2. INNOVACIÓN**

Los fondos integrados en la Base de Datos REDINET-INNOVACIÓN comprenden los Proyectos Educativos y Proyectos de Renovación Pedagógica, sin más restricciones que las derivadas de la cronología y la localización de los mismos. Se ha considerado de interés prioritario la puesta al día de la base de datos con la incorporación de los trabajos más recientes, para prestar una ayuda más eficaz a los usuarios. Al igual que las investigaciones, se considerará innovación siempre que figure como tal en la portada, preliminares y colofón. Cuando sea una edición basada en la innovación, pero que modifica los contenidos del original, se considerará un recurso.

#### **3.3. RECURSOS**

Recoge una amplia temática de variada tipología:

- **Seminarios, cursos, jornadas**
- **Boletines informativos**
- **Cuadernos de trabajo**
- **Guías (didácticas, de orientación)**
- **Manuales y libros de texto.**
- **Obras de referencia (bibliografías, diccionarios)**

### <span id="page-6-0"></span>**- Proyectos y programaciones del desarrollo curricular**

### **- Unidades didácticas**

**- Varios** 

Su característica formal más aparente es la de tratarse de obras impresas, de más fácil acceso en general para la persona interesada en su consulta que las integradas en las bases de innovación e investigación. Esta circunstancia de ser obra publicada ha determinado algunas peculiaridades de la estructura del registro, diferente parcialmente a la de los registros de innovación e investigación.

## **3.4. REVISTAS /ANALÍTICAS**

Puede igualmente recoger una amplia temática de variada tipología, aunque contiene principalmente analíticas de revistas:

- **Actas y ponencias (de seminarios, cursos, jornadas, etc.)**
- **Publicaciones periódicas.**
- **Varios.**

Su característica formal más destacada es la de incorporar a la base fichas analíticas, cuya estructura la integran fundamentalmente dos partes. En la primera se describe el artículo, parte o capítulo y en la segunda, precedida por **publicada en:** la obra de donde se extrae la información. Esta circunstancia ha determinado algunas peculiaridades que la diferencian parcialmente de los registros de innovación, investigación y recursos.

Algunas revistas que por sus características lo hagan recomendable, podrán ser vaciadas con carácter retrospectivo sin limitaciones cronológicas.

### <span id="page-7-0"></span>**4. CAMPOS DE LA BASE DE DATOS**

Como regla general todos los campos se rellenarán en la forma que prescriben las reglas de ortografía, **utilizándose por tanto letras mayúsculas y minúsculas**.

Quedan excluidos, en la escritura normal, aquellos caracteres que representan signos de valor informático especial en el programa Winisis, pudiendo ser suplidos por la expresión literal de los mismos:

- **%** Tanto por ciento (n por ciento)
- **< >** Paréntesis angulares (mayor menor que)
- **/ /** Barras inclinadas
- **#** Almohadilla
- **[ ]** Corchetes
- **º** Signo de primero (primero)
- **ª** Signo de primera (primera)
- **^** Acento circunflejo separado de letra
- " No se puede utilizar con ningún campo. Si figura en el texto puede ser suplido por el entrecomillado simple 'x'

Por tanto, los indicadores de Winisis para campo repetible **%**, palabras clave **< >**, y subcampo **^** sólo se podrán utilizar, sin perjuicio informático alguno, en los casos en que representen el valor asignado por el programa**.**

Se evitará escribir punto al final de cada campo, ya que en los modos de visualización e impresión aparece automáticamente si así se desea.

Cuando se utilicen el **%** para el campo repetible, y el **^** para indicar subcampos, **NO SE DEJARÁN ESPACIOS EN BLANCO ENTRE LOS ELEMENTOS**:

Ortega Pérez, José Manuel**%**Martín López, Ángela

## <span id="page-8-0"></span>MANUAL DE LA BASE DE DATOS GLOBAL – (investigación, innovación, recursos, analíticas) 9

 educación ambiental**%**clase social **^a**Madrid**^b**Santillana**^c**1995

#### **4.1. CÓDIGO DEL DOCUMENTO (etiqueta 1)**

Está constituido por un código numérico de **catorce** guarismos en el que las tres primeras cifras identifican la **Comunidad Autónoma o entidad participante** que cataloga el documento, las cuatro siguientes el año en curso, le sigue el dígito 0 para investigaciones, 1 para innovaciones, 2 para recursos y 3 para revistas / analíticas, y finaliza con las seis últimas cifras para indicar un número aleatorio de entrada:

#### **00119940000001**

 Comunidad Autónoma de Andalucía Año **1994**  investigación documento nº 1  **00819950000020** CIDE - Año **1995** – **0** investigación - **000020** documento nº 20

El sistema por defecto rellena este campo con catorce caracteres, en el caso de Winisis, que habrá que modificar con los correspondientes a cada comunidad autónoma. En la catalogación on line, este campo se rellena automáticamente.

En la catalogación en local, los responsables de cada entidad participante asignarán los números que pueden utilizar los catalogadores, teniendo en cuenta que se han reservado para este fin los números comprendidos entre el 900.000 y 999.999.

Los dígitos que identifican a las Comunidades Autónomas y entidades participantes para

el campo Código del documento son los siguientes:

![](_page_9_Picture_96.jpeg)

Los códigos se pueden visualizar en la hoja de entrada de datos de Winisis con el simple objeto de facilitar la comprensión de su significado.

## <span id="page-10-0"></span>MANUAL DE LA BASE DE DATOS GLOBAL – (investigación, innovación, recursos, analíticas) 11

#### **4.2. CATALOGADOR (etiqueta 2)**

Código alfanumérico asignado parcialmente por el administrador. En él figuran las tres cifras del código de entidad participante y las tres de la provincia, el código alfanumérico de tres caracteres asignado al centro catalogador por el administrador de la entidad participante y el nombre del usuario, que puede estar formado por las siglas del nombre y dos apellidos. Este campo se rellena automáticamente en el caso de la catalogación on line, debiendo el administrador asignar tres iniciales que indiquen el centro y, en el supuesto de catalogar con la aplicación de Winisis, habrá que tener en cuenta los siguientes datos:

Comunidad Autónoma / entidad: los códigos son los mismos de la etiqueta 1, y en nuestro caso sirven para crear las entidades participantes.([1](#page-10-1))

Provincia: los que se ofrecen en el listado

Centro: las tres siglas con caracteres mayúsculos que determine el administrador de la entidad participante

Nombre : el propio de cada catalogador, formado por las siglas en mayúsculas del nombre y dos apellidos, o de un catalogador anónimo con tres caracteres alfanuméricos. Por ejemplo, un usuario de una entidad a la que se hubiera asignado el código 010, que trabaja en Salamanca, código 923, que su centro es UPO (Universidad Pontificia) y que se llama JLA (iniciales del nombre y dos apellidos, figuraría con el código siguiente: 010923UPO JLA.

<span id="page-10-1"></span>i 1 La entidad participante puede ser una Comunidad Autónoma, pero también cualquier organismo de cualquier país que colabore con REDINED.

# MANUAL DE LA BASE DE DATOS GLOBAL – 12 (investigación, innovación, recursos, analíticas)

Códigos provinciales:

![](_page_11_Picture_173.jpeg)

# <span id="page-12-0"></span>MANUAL DE LA BASE DE DATOS GLOBAL – (investigación, innovación, recursos, analíticas) 13

### **4.3. NIVEL DE CATALOGACIÓN (etiqueta 3)**

Admite dos posibilidades: **Monografía** 

### **Analítica**

Se entiende por monografía una obra catalogada como un todo, y coma analítica, la catalogación de un parte dentro de un conjunto. Por tanto, el nivel de catalogación es independiente de la tipología documental. Igual se puede catalogar una parte de un anuario (publicación periódica), por ejemplo, con los datos estadísticos referidos a la educación, que se podría catalogar un capítulo de un libro por considerarlo de interés. Generalmente, las analíticas se adscriben a los artículos de revistas, ponencias de congresos, seminarios, etc.

#### **4.4. BASE DE DATOS (etiqueta 4)**

Este campo incluirá el término **investigación, innovación, recursos o revistas / analíticas**  cuando se esté vaciando un documento perteneciente a una de las cuatro categorías de documentos en que se puede estructurar la base global.

Por defecto, el programa indicará el nombre de la base de datos al rellenar la hoja de entrada de datos correspondiente a cada una de las cuatro categorías mencionadas.

### **4.5. SIGNATURA TOPOGRÁFICA (etiqueta 5)**

El campo de signatura topográfica es de libre aplicación por parte de los centros de trabajo. Irá precedida por las siglas que identifican las Comunidades Autónomas o entidades participantes, independientemente de cual sea la forma adaptada por el centro para indicar la localización. Es campo repetible, su separador es el **%** 

# **EC 378 LOP gui AS 371.1 MIG pro**

### <span id="page-13-0"></span>**4.6. DESTINATARIOS DE LA OBRA (etiqueta 6)**

Se recomienda utilizar con moderación el concepto **usuarios en general**, por ser ambiguo. A la hora de aplicar este campo para el posible desglose de la base, resulta más conveniente citar de modo concreto los conjuntos que le preceden, que se pueden capturar del desplegable que aparece en el formato de entrada de datos:

 **alumnado profesorado profesorado y alumnado usuarios en general** 

#### **4.7. REGISTRO (etiqueta 7)**

Es un campo que tiene un valor meramente administrativo de libre aplicación por parte de los centros de trabajo. Es el número de registro asignado a cada una de las obras por el centro, cuando dispone del registro general de entrada de publicaciones. Los segundos y terceros ejemplares de la misma publicación se incorporan en este campo repetible, cuyo separador es el %.

#### **93456**

#### **4.8. FECHA DE INICIO (etiqueta 8)**

Son cuatro dígitos que indican la fecha de inicio de los documentos que integran la base de investigación o innovación educativa. En la práctica es de muy poco uso.

 **1993** 

# <span id="page-14-0"></span>MANUAL DE LA BASE DE DATOS GLOBAL – (investigación, innovación, recursos, analíticas) 15

### **4.9. FECHA DE FINALIZACIÓN (etiqueta 9)**

Son cuatro dígitos que indican la fecha de finalización de los documentos que integran la base de investigación o innovación educativa, y de publicación en el caso de los recursos y analíticas. Es de obligada cumplimentación, al ser el campo con el que se limitan los años en las búsquedas, recurriendo a una fecha aproximada o supuesta cuando fuera necesario. Las aclaraciones pueden añadirse en el campo de notas.

#### **1994**

#### **4.10. COMUNIDAD AUTÓNOMA (etiqueta 11)[2](#page-14-1)**

Son los nombres que expresan la Comunidad Autónoma y en el caso del MEPSYD-CIDE, del órgano de la Administración donde se ha presentado, financiado o editado la obra. Los datos se pueden capturar desde la ventana desplegable.

![](_page_14_Picture_127.jpeg)

Al rellenar este campo se muestra un desplegable que permite pinchar y pegar la información. En el supuesto de publicaciones que no encajen en ninguna de las entidades citadas, se pondrá

i

<span id="page-14-1"></span><sup>2</sup> Este campo es previsible que pase a llamarse entidad participante.

<span id="page-15-0"></span>SC (sin comunidad).

#### PAÍS (etiqueta 12)  $4.11.$

Se acompaña un listado de los países más probables donde se ha presentado o editado el documento, teniendo en cuenta el área lingüística y geográfica en que nos movemos. No se han utilizado listados normalizados, y la formación de una nueva entrada se ciñe a estas reglas. Para los nombres de país simples, las tres iniciales. Para los de dos palabras, las dos iniciales del primero y la inicial del segundo. Para los de tres o más de tres, las inciales de los tres primeros.

![](_page_15_Picture_30.jpeg)

# <span id="page-16-0"></span>MANUAL DE LA BASE DE DATOS GLOBAL – (investigación, innovación, recursos, analíticas) 17

### **4.12. NIVEL EDUCATIVO (etiqueta 13)**

Campo repetible %. La selección de la misma se puede hacer pinchando del listado desplegable en el formato. El listado excede la categoría 'nivel educativo' por lo que también se le llama ámbito educativo:

![](_page_16_Picture_111.jpeg)

Nota: Se ha incluido en este apartado las enseñanzas de régimen especial, antes en identificadores, que incluyen las enseñanzas de idiomas, artísticas y deportivas. Se mantienen en identificadores los específicos de tales enseñanzas, cuando no figuren como descriptores del TEE.

La última de las tipologías citadas, ámbito general, debe utilizarse con moderación y cuando se no sea posible atribuir al documento una tipología más específica.

### **4.13. TIPO DOCUMENTAL (etiqueta 14)**

Campo repetible %. Las clases agrupadas bajo tipo de documento, difieren según se trate de una investigación, una innovación o un recurso. Las analíticas, asumen las mismas clases que los recursos. La información se puede pinchar del listado:

Para investigaciones:

**Informe Investigación Tesis Tesina** 

Para innovaciones:

**Proyecto educativo Proyecto de renovación pedagógica**

Los proyectos educativos y los proyectos de renovación pedagógica incluyen el **proyecto** y la **memoria**. La denominación dependerá de la forma en que aparezca expresada en el documento o, en su caso, en la convocatoria.

Como norma general todas las experiencias de aula, extraescolares, etc. se incluirán en la base de datos de innovación, no obstante, cuando esto no sea posible, quedarán subsumidas en alguno de los tipos documentales de la base de datos de recursos.

Para los recursos y las analíticas:

**Actas y ponencias Pub. periódicas Cuadernos de trabajo Guías Manuales Referencia Proyectos de desarrollo curricular Unidades didácticas Varios**

Notas sobre esta tipología documental**:** 

Los seminarios y congresos de temática educativa se catalogarán como recursos en su calidad de monografías. El vaciado de las actas y ponencias de seminarios, cursos, jornadas, etc. se hará, con carácter restringido y siempre que se refieran al currículo o lo crea conveniente la respectiva CCAA, en la base de revistas / analíticas.

Fecha de actualización septiembre de 2009 Se supone que pocos serán los Boletines informativos reseñados en su integridad, y que será en la base de revistas / analíticas, donde figuren los artículos a los que el centro REDINED conceda especial relevancia.

Los términos Cuaderno de trabajo, Guías (didácticas, de orientación, etc.) y Unidades didácticas en ocasiones pueden coincidir. A efectos prácticos, será la propia publicación la que delimite el concepto a utilizar.

- No se pretende recoger los Manuales y libros de texto en la base de modo exhaustivo. Se incluirán conforme al criterio que el centro REDINED determine<sup>[3](#page-18-0)</sup>.

Las obras de Referencia (bibliografías, diccionarios, etc.) se incluirán en la base siempre y cuando estén referidas únicamente a recursos.

Para los Proyectos y programaciones del desarrollo curriculares se incluirán los que tengan carácter de modelo, lo cual suele coincidir con su publicación.

- Se incluirán en Varios los estudios sobre evaluación, organización del centro de enseñanza, etc.

Como norma general todas las experiencias de aula, extraescolares, etc. se incluirán en la base de datos de INNOVACIÓN, no obstante, cuando esto no sea posible quedarán subsumidas en alguno de los tipos documentales de la base de datos de RECURSOS.

<span id="page-18-0"></span>i<br>Li  **<sup>3</sup> La posible inclusión de libros de texto de editoriales privadas ha quedado pospuesta a lo que determine el Consejo Gestor, previo informe de la Comisión Técnica de Redined. En cualquier caso, los libros editados por los organismos de la Administración Educativa deben incluirse en la base.**

#### <span id="page-19-0"></span>**4.14. MATERIAL SOPORTE (etiqueta 16)**

Campo repetible %. La información se puede pinchar del listado que se despliega en la hoja de entrada de datos. En el caso de las analíticas de revistas, el término revista acompañará a cualquier otro del listado que lo determine al ser un campo repetible

![](_page_19_Picture_114.jpeg)

#### **Revista%Digital**

**NOTA:** Entendemos por multimedia la obra acompañada de imágenes y/o sonido, en soporte electrónico.

## **4.15. DEPÓSITO LEGAL (etiqueta 17)**

Este campo es de libre aplicación por parte de los centros de trabajo.

# **M-24576-1994**

### **B-37098-1993**

#### <span id="page-20-0"></span>**4.16. IDIOMA (etiqueta 18)**

Campo repetible %. Los nombres de lenguas y dialectos que aparecen en el listado son los siguientes:

![](_page_20_Picture_119.jpeg)

#### **4.17. ISSN, ISBN O NIPO (etiqueta 20)**

Es campo repetible %. Introdúzcase el ISBN, ISSN o NIPO del documento que estamos analizando. Las iniciales NIPO precederán al código que le corresponde. En el caso de las analíticas de revistas se puede suprimir el ISSN al figurar en el catálogo de revistas.

# **84-7856-345-X 84-365-9501-2 2245-5869 NIPO 176-95-150-8**

### **4.18. OBRA PUBLICADA (etiqueta 21)**

Es un campo lógico de aplicación exclusiva a las investigaciones. Se indicará **SI** si está editada o **NO** en caso contrario. Por defecto, este campo está ya cumplimentado en la hoja con NO. Este campo es propio del comienzo de REDINED, sin que tenga acutalmente vigencia ya que las investigaciones publicadas pasan a ser recursos.

Según la contestación dada a este campo se rellenarán los datos relativos a la referencia bibliográfica si está publicada, y si no lo está, los de su localización.

## <span id="page-21-0"></span>**4.19. TÍTULO PUBLICADO (etiqueta 243)**

Exclusivo de investigación. Si el documento está publicado hay que cumplimentar este campo. Los elementos iniciales que no alfabeticen se dejan tal cual, sin encerrarlos entre < >. Esta etiqueta, al igual que la etiqueta 21, obra publicada, ha dejado de tener aplicación al pasar a recurso la investigación publicada.

### **4.20. ÁREA TEMÁTICA (etiqueta 83)**

Incluye los códigos de los microtesauros del TEE. Se puede mantener la pluri-jerarquía (es por tanto campo repetible) y adscribir la información a más de un terminograma, pero siempre de modo restrictivo. Se puede captar la información del desplegable que aparece en el campo.

![](_page_21_Picture_222.jpeg)

## <span id="page-22-0"></span>**4.21. LOCALIZACIÓN DEL DOCUMENTO (etiqueta 90)**

Campo repetible % de libre aplicación. Consta de seis subcampos: **^a**Nombre de la institución, **^b**Dirección, **^c**Ciudad, **^d**Teléfono, **^e**Fax y ^**f**Correo electrónico. Los literales del nombre del centro, dirección, teléfono, etc. no se escriben al salir por defecto en alguno de los formatos de visualización.

Los números de teléfono y fax se escribirán sin dejar espacios en blanco, omitiendo cualquier signo que no sea relevante para el marcaje del código.

**^aCentro de Investigación y Documentación Educativa (CIDE). Servicio de Documentación^bc/ San Agustín, 5 - 3 Planta^c28014 Madrid^d+34913693026^e+34914299438^finfo-redinet@mec.es** 

### **4.22. AUTOR (etiqueta 100)**

Campo repetible %. Indicar el autor o autores con apellidos y nombre, desarrollando las iniciales. Igualmente, si figura un mismo autor con uno o dos apellidos, se optará por la forma más extensa. Cuando en el transcurso de un trabajo de investigación o innovación los autores cambian, se ponen los de la memoria final. Si aparece un nombre colectivo que agrupa al conjunto de los autores, este nombre se incluirá como uno más de este mismo campo. Cuando el documento tenga más de tres autores se consignarán todos.

## **Ayuso López, Teresa%Morente, Luis%Noguera Guirao, Carmen%Gil Valero, Ana%Romera Iglesias, Pedro**

Los apellidos compuestos se escribirán con o sin guión según figuren en los documentos.<sup>[4](#page-22-1)</sup>

<span id="page-22-1"></span> $\overline{2}$ 2 No dejar espacio en blanco antes y después del guión <span id="page-23-0"></span>Cuando aparezcan de ambas formas, se unificará eliminando el guión. El problema suele suscitarse cuando se consulta la base histórica y el apellido compuesto aparece de modo diferente a la que se ofrece en la obra que estamos catalogando.

Ejemplo:

# **López-Arenas González, José Manuel López Arenas González, José Manuel**

En el ejemplo anterior se escogería el apellido compuesto con guión si hubiera aparecido así una sóla vez. Si ese autor volviera a aparecer en otro documento sin el guión separador se escribiría sin éste y habría que modificar en la base el apellido que lo tuviera.

### **4.23. AUTOR CORPORATIVO O ENTIDAD(etiqueta 110)**

Campo repetible %. A efectos catalográficos, se consideran como entidades los entes colectivos, es decir, las organizaciones, instituciones, empresas, gobiernos y sus organismos dependientes, planes y programas, iglesias, asambleas, etc., que tengan un nombre por el que sean formalmente identificados:

### **Consejo Superior de Investigaciones Científicas%Fundación Juan March**

Las entidades subordinadas irán unidas a las principales mediante un punto y seguido. En estos casos el orden de las distintas entidades es jerárquico, de mayor a menor importancia orgánica.

# **Ayuntamiento de Burgos. Concejalía de Cultura CEP de Puertollano. Seminario Permanente de Francés**

No confundir este campo con:

- Centro donde se localiza el documento (etiqueta 90)
- Centro realizador del recurso (etiqueta 710)
- Editorial (etiqueta 260)

<span id="page-24-0"></span>(investigación, innovación, recursos, analíticas)

### **4.24. CONGRESOS Y CONFERENCIAS (etiqueta 111)**

Es un campo que contiene cuatro subcampos:

**^a**Nombre formal del congreso

**^n**Número del congreso

**^p**Lugar del congreso

**^d**Fecha del congreso

### **^aCongreso sobre Recursos Educativos^n2^pMadrid^d1994**

### **4.25. OTROS TÍTULOS (etiqueta 242)**

Una misma obra puede tener más de una versión lingüística, con los títulos propios de cada una de las versiones. En este supuesto, los títulos de las versiones se pondrán en este campo, que es repetible %, teniendo en cuenta todo lo indicado en el campo título.

### **4.26. TÍTULO (etiqueta 245)**

Los títulos se escriben tal cual aparecen en la portada o elemento de la obra de donde se extraen, no poniendo entre paréntesis angulares las palabras no significativas (artículos, etc.) :

> **La enseñanza experimental del color en la EGB ¡Enseñemos! El juego grupal a los siete años ¿Qué es la educación? Una educación para todos 100 años de educación infantil 50 historias de educación**

Si el título tiene información complementaria o subtítulo, éste se añadirá a continuación del título precedido por "espacio : espacio"

## **El profesor novel : aproximación a su problemática En pos del significado : una perspectiva radical para la educación científica**

Hay que indicar el título completo del documento. En el caso de las investigaciones, si a lo largo del proceso ha tenido varios títulos, se pondrá el último que figure, o con el que se ha presentado y defendido, en el caso de una tesina o tesis; si la investigación pertenece a la red INCIE-ICEs o equivalentes, ha de cumplimentarse este apartado poniendo el nombre con el que se ha presentado la memoria final. En el supuesto de que no figurara ningún título se creará uno, que de modo conciso exprese la descripción del documento.

El título se escribirá en la lengua original en que haya sido elaborado el documento. Cuando el trabajo esté escrito en catalán, vasco, gallego, etc., se añadirá la traducción al castellano separada por punto. espacio y el entrecomillado simple:

**L´escola d´estiu. 'La escuela de verano' L´educació preescolar. 'La educación preescolar' Els recursos en l´aprenentatge de les matemàtiques. 'Los recursos para el aprendizaje de las matemáticas'** 

Otros ejemplos de títulos:

**Muy interesante o cómo captar la atención de los niños El mundo adulto en la mente de los niños Evaluación de habilidades interpersonales en adultos De la sobreeducación al infraaprendizaje** 

# <span id="page-26-0"></span>MANUAL DE LA BASE DE DATOS GLOBAL – 27 (investigación, innovación, recursos, analíticas)

### **4.27. ÁREA DE PUBLICACIÓN (etiqueta 260)**

Campo repetible %. Se cumplimentará este campo que consta de tres subcampos:

**^a**Lugar de edición **^b**Editor

**^c**Año de edición

## **^aMadrid^bMEC^c1994 ^aBarcelona^bGrao^c1996 ^aBilbao^bDeusto^c1994**

Al ser un campo repetible, pueden darse incidencias varias:

- Si el año de edición no varía, sólo se incluirá la fecha en el **^c** de la segunda ocurrencia.

- Si el lugar de edición no varía, únicamente se incluirá el lugar en el **^a** de la primera ocurrencia.

**^aMadrid^bMEC%^aBarcelona^bGrao^c1994 ^aMadrid^bMEC%^bCIDE^c1995** 

Cuando una institución con entidades dependientes publica un documento, éstas se separan por comas.

> **^aValencia^bGeneralitat Valenciana, Direcció General d'Ordenació i Innovació Educativa^c1993**

#### **4.28. FUENTE DE FINANCIACIÓN ( etiqueta 262)**

Institución que proporciona los recursos financieros para sufragar los gastos de la obra. Campo repetible (%), que no tiene subcampos. Se cumplimentará siguiendo las normas del campo CENTRO REALIZADOR:

<span id="page-27-0"></span>- Sólo se utilizarán las siglas cuando sea más conocido por éstas que por su forma desarrollada, por ejemplo:

CEP, y no Centro de Profesores CPR, y no Centro de Profesores y Recursos CIDE, y no Centro de Investigación y Documentación Educativa ICE, y no Instituto de Ciencias de la Educación. UNED, y no Universidad Nacional de Educación a Distancia

- Se transcribirá primero la entidad principal seguida de punto y a continuación la entidad subordinada. Se omitirán las entidades intermedias.

Universidad Complutense de Madrid

UNED. Facultad de Ciencias de la Educación

Ayuntamiento de Parla

- Teniendo en cuenta la cooficialidad de las lenguas vernáculas en las Comunidades históricas, los nombres propios de instituciones se podrán indicar en el idioma propio y en la lengua castellana separados por %. Si se opta por un sólo idioma escoger siempre el mismo.

## **4.29. DESCRIPCIÓN FÍSICA (etiqueta 300)**

Es un campo en el que se indicará: la paginación (hojas, páginas), las posibles ilustraciones (gráficos, dibujos, fotografías, etc.) y el material anexo (vídeos, disquetes de ordenador, etc.). Se utilizará la puntuación normalizada de las reglas de catalogación:

PÁGINAS : ILUSTRACIONES + MATERIAL ANEXO  **340 p. XL, 138 p. 14 h., 150 p. 3 v.** 

## <span id="page-28-0"></span>MANUAL DE LA BASE DE DATOS GLOBAL – (investigación, innovación, recursos, analíticas) 29

**128 p. : gráf. 235 p. : il. 73 p. : il. + 1 vídeo 230 p. + 1 disquete 3 ½ 1 caja (6 v. + 2 vídeos + 13 disquetes) 1 vídeo (49 min., 30 seg.)** 

## **4.30. DESCRIPCIÓN FÍSICA DE LA OBRA PUBLICADA (etiqueta 310)**

Exclusivo de las investigaciones. En este campo se indicará: la paginación (hojas, páginas), las posibles ilustraciones (gráficos, dibujos, fotografías, etc.) y el material anexo (vídeos, disquetes de ordenador, etc.). Se utilizará la puntuación normalizada de las reglas de catalogación:

PAGINAS : ILUSTRACIONES + MATERIAL ANEXO

![](_page_28_Picture_93.jpeg)

#### **4.31. SERIE (etiqueta 440)**

Se denomina serie a una subdivisión dentro de una colección editorial. Se suprimirá la palabra "colección" o equivalente cuando ésta tenga un claro valor de término introductorio del título. Consta de dos subcampos:

**^a**Título de la serie **^b**Número de la serie <span id="page-29-0"></span>**^aInvestigación^b34 ^aJuegos educativos^b5 ^aRevista ICE^b18** 

Es un campo repetible %: **^aLa Galeta^b4%^aSecundaria ^aMonografías%^aGuía de lectura^b3** 

Una serie al igual que un título puede tener una aclaración o subtítulo, e igualmente se separa del título de la serie mediante "espacio : espacio"

## **^aDirección de centros : visiones de futuro ^aOdres nuevos : clásicos medievales en castellano actual**

Cuando la serie conste de una subserie, ésta se escribirá a continuación del título de la serie separada por un punto, por ejemplo:

**^aBiblioteca básica. Serie blanca** 

### **^aLibro de bolsillo. Historia y geografía**

Otros ejemplos:

**^aEducación hoy : semblanzas^b5%^aPedagogía. Serie menor** 

#### **^aInnovaciones^b34**

### **^aAustral^b78%^aEducacion y Ciencia. Serie mayor**

### **4.32. NOTAS (etiqueta 500)[5](#page-29-1)**

<span id="page-29-1"></span>Exclusivo de investigación. Se incluirá en este campo cualquier información que se considere relevante sobre el documento.

Ejemplo:

### **Convocatoria de premios nacionales de innovación educativa 2004, mención**

#### <span id="page-30-0"></span>**honorífica**

## **4.33. BIBLIOGRAFÍA (etiqueta 504)[6](#page-30-1)**

Exclusivo de investigaciones. Se indicará la página o páginas en donde figura la bibliografía. Asimismo se pueden incluir las distintas modalidades en que se presenta. No se añadirá el número de referencias que se citan en el documento. Se inicia el campo anteponiendo la palabra Bibliografía cuando es parte sustantiva del texto, pero se omitirá la palabra Bibliografía cuando la información suministrada se refiere únicamente a la secuencia de las páginas:

#### **Bibliografía p. 345-347**

## **Bibliografía a pie de página Bibliografía al final de los capítulos**

### **4.34. RESUMEN (etiqueta 520)**

El resumen de la investigación se simplifica con tres subcampos a cumplimentar:

- Objetivo ^a: el problema planteado, las hipótesis.
- Proceso ^c: este subcampo incluye ahora también la "muestra", los "instrumentos" y la "técnica", además del "proceso" propiamente dicho. Por lo tanto, el único código de subcampo que se consigna es el del "proceso" (^c). La "muestra", los "instrumentos" y la "técnica" se cumplimentarán o no, en función de si aparecen o no en la investigación. Además, la mayor o menor claridad con que figuren en la investigación, también podrá influir en el grado de descripción y desarrollo que hagamos de estos apartados.
- Conclusiones ^g: esta etiqueta engloba ahora los "resultados" y las "conclusiones". Por lo tanto, el único código de subcampo que se consigna es el de "conclusiones"  $({}^{\wedge}g).$
- Notas: hasta que se efectúe el previsto cambio va en el campo v500.
- Bibliografía: hasta que se efectúe el previsto cambio va en el campo v504.

<span id="page-30-1"></span> $\overline{\phantom{0}}$ 5 Está previsto unificar el campo y pasarlo a la etiqueta 520^h

Aclaraciones a los conceptos del campo resumen:

- [OBJETIVO] En este apartado se ha de explicar qué se intenta comprobar con la realización del trabajo, a qué problema se intenta dar solución; para ello será necesario explicitar el problema planteado, las hipótesis de trabajo sometidas a prueba y/o los planteamientos teóricos de partida. Convendría redactar cada objetivo precedido por el verbo en infinitivo.

- [MUESTRA] : Muestra (sujetos estudiados, sea la muestra representativa o no; sería necesario describir el tipo de muestreo utilizado, el número de sujetos y el ámbito de aplicación). Objeto (ente real o ideal que constituye la referencia de la investigación).

- [PROCESO] : Se ha de especificar el procedimiento seguido para dar soluciones al problema planteado, es decir, el método utilizado hasta conseguir dar respuesta a las hipótesis formuladas. En consecuencia, deberán mencionarse las variables utilizadas, dejando constancia, incluso, de cuál o cuáles son dependientes y cuáles independientes. Si el estudio es descriptivo o teórico, debe especificarse también el procedimiento utilizado para la resolución del problema planteado: comparaciones, etc.

- [INSTRUMENTO] : Relación de pruebas utilizadas: cuestionarios, tests, etc., tanto si son de creación "ad hoc", como si ya están estandarizadas. Debería, por una parte, hacerse una relación de las pruebas utilizadas y, por otra, especificarse las variables, factores o aspectos medidos por cada una de ellas. Este campo **no será rellenado** cuando hayan sido especificadas las pruebas utilizadas mediante los descriptores metodológicos.

- [TÉCNICA] : Incluye este apartado, igualmente, no sólo una relación de técnicas utilizadas, sino también la función concreta desempeñada por cada una de ellas en

Fecha de actualización septiembre de 2009 6 Está previsto unificar el campo y pasarlo a la etiqueta 520^ite

 $\overline{\phantom{0}}$ 

las investigaciones en cuestión. Si procede, mencionar igualmente los recursos o paquetes informáticos utilizados: SPSS, BMDP. Este campo **no se rellenará** cuando las técnicas hayan sido especificadas mediante los descriptores metodológicos.

- [RESULTADOS] : Resultados concretos y puntuales del trabajo en cuestión, dejando para el apartado siguiente lo que podrían llamarse conclusiones de carácter más general.

- [CONCLUSIONES] : Conclusiones que pueden deducirse de los resultados encontrados. Si es posible, en este apartado debería hablarse, también, de la aportación que ha supuesto para la investigación del campo concreto estudiado. Por último, podría hacerse una prospectiva sobre cómo queda el estado de la cuestión en el área investigada, una vez realizado el trabajo concreto que se comenta.

En elcaso de las **innovaciones, recursos y revistas**, el resumen propiamente dicho sólo tiene un subcampo, reservado para las notas y bibliografía otros dos subcampos:

### **^aResumen**

#### **^hNotas**

### **^iBibliografía**

El resumen se redacta a partir del indicativo de subcampo **^a,** expresando el contenido del documento, redactado en lenguaje natural y evitando repeticiones con respecto al resto de la ficha. Siempre que el resumen figure en la publicación, se adoptará éste como elemento fundamental de su composición.

En el subcampo **^h** se indica las posibles notas que aporten datos que no se pueden anotar

<span id="page-33-0"></span>en otros campos. Por ejemplo, se podrá indicar la autoría del resumen con frases cortas tales como: resumen basado en el de la publicación; resumen tomado de la publicación; resumen basado en el del autor; resumen tomado del autor. El tipo de notas a incluir en el subcampo **^h** es todo lo extenso y variado que se quiera, y actúa como un campo de texto amplio.

## **^aResumen^hEsta publicación obtuvo el Primer Premio de la Asociación Española de Educación en 1994^iBibliografía al final de cada capítulo**

En el subcampo **^i** se indica la Bibliografía incluida. Si sólo se hace mención del número de páginas, no se pone el literal Bibliografía:

# **^iBibliografía p. 345-347 ^iBibliografía a pie de página**

### **4.35. RESUMEN TRADUCIDO (etiqueta 521**)

Si la CCAA o entidad participante lo considera necesario, se da la opción de que el resumen se repita como un campo sin subcampos, aunque respetando el contenido de los textos vertidos en el campo de resumen.

### **4.36. DESCRIPTORES TEE (etiqueta 653)**

Campo repetible %. Son los descriptores del Tesauro Europeo de la Educación que hacen referencia al contenido del documento, debiendo utilizar los imprescindibles (generalmente no se alcanza el número de diez descriptores). Poner en primer lugar el descriptor o descriptores que mejor reflejen el contenido de la obra de forma que se corresponda con el código numérico del microtesauro o microtesauros con el que se expresa el área temática.

<span id="page-34-0"></span>**Los términos que figuren en el Tesauro Europeo de la Educación se incluirán siempre como descriptores temáticos, lo que excluye la posibilidad de incluir en este campo descriptores de otros tesauros o la de incluir en otros campos los descriptores que figuren en el Tesauro Europeo de la Educación.** 

Los descriptores, si no son capturados directamente del TEE o del listado, se reflejarán tal y como aparecen en el Tesauro Europeo de la Educación, separados por % sin dejar espacios entre ellos. La regla general de aplicación es la siguiente:

*-* Los nombres comunes se escribirán en minúscula: **biblioteca infantil%control social%trabajo manual%organigrama%lengua española%director%orientador%transición a la vida profesional** 

- Los nombres propios llevarán las iniciales en mayúscula: **Cataluña%Islas Canarias%países del Consejo de Europa%Francia%Comunidad Europea%América Latina%Acta Única Europea** 

- Las siglas o acrónimos se escribirán en mayúscula **ONU%OCDE%países ACP%UNESCO%FIAB%OEA** 

## **4.37. DESCRIPTORES METODOLÓGICOS (etiqueta 655)**

Campo repetible %. Son los descriptores del Tesauro de Investigación Educativa que hacen referencia a la metodología empleada en el proceso de la investigación y que **no están incluidos** en el Tesauro Europeo de la Educación, pudiéndose utilizar un máximo de diez descriptores.

## <span id="page-35-0"></span>**No se repetirá en este campo un término que ya esté expresado en el campo de Descriptores Temáticos.**

Los descriptores se reflejarán entre % sin dejar espacios entre ellos. La regla general de aplicación es la siguiente:

- Los nombres comunes se escribirán en minúscula:

**teoría del muestreo%números aleatorios%investigación de alto nivel proyectos piloto%diseño del caso único%análisis de la información**

- Los nombres propios llevarán las iniciales en mayúscula:

**prueba de Mann Whitney%prueba de Fisher%prueba de Chi cuadrado%prueba de Wilcoxon%escalas tipo Thurstone**

- Las siglas o acrónimos se escribirán en mayúscula:

**índice KWIC%índice KWOC%SPSS%ADDAD**

## **4.38. IDENTIFICADORES (etiqueta 658)**

Son, por una parte, los términos acuñados en las diferentes reformas del sistema educativo, omitiendo los que aparecen en los mismos términos en el Tesauro Europeo de la Educación por ser comunes a varios sistemas educativos y, por tanto, se consideran simples descriptores. Por otra, incluyen los nombres propios de personas, entidades, lugares geográficos y fechas que por su especificidad no figuran en el Tesauro Europeo de la Educación.

**Hay que restringir el campo de identificadores al máximo, evitando incorporar conceptos que puedan expresarse a través de los términos del Tesauro Europeo de la Educación y sobre todo no incluir nunca en este campo descriptores del Tesauro anteriormente citado, salavando lo cual, este campo es el que nos puede valer par incorporar conceptos que no se encuentran en el Tesauro y que los catalogadores consideren de necesaria utilización**.

Los identificadores se encerrarán entre % sin dejar espacio en blanco entre ellos. La regla general de aplicación es la siguiente:

- Los nombres comunes se escribirán en minúscula: **educación infantil primer ciclo%educación infantil segundo ciclo educación primaria primer ciclo%concierto educativo%movimientos de renovación pedagógica%pacifismo%ikastola%consejo escolar**

- Los nombres propios llevarán las iniciales en mayúscula:

**Gramsci, Antonio%San Sebastián%Aranjuez (Madrid)%Escuela Técnica de Grado Medio%Escuela Técnica Superior%Madrid Avilés (Asturias)%Piaget, Jean%Ponferrada (León)** 

- Las siglas o acrónimos se escribirán en mayúscula:

# **Programa COMETT%EGB%BUP%LRU Programa ERASMUS%COU**

Los topónimos deben escribirse siempre igual y preservando la forma normalizada en el ámbito local. Sin embargo, los nombres de las Comunidades Autónomas seguirán escribiéndose en castellano.

Identificadores para documentos desarrollados con posterioridad a la LOGSE

**educación infantil primer ciclo** 

**educación infantil segundo ciclo** 

## **educación primaria primer ciclo**

Nota de Aplicación (cursos 1º y 2º de Primaria)

### **educación primaria segundo ciclo**

NA (cursos 3º y 4º de Primaria)

### **educación primaria tercer ciclo**

# (investigación, innovación, recursos, analíticas)

NA (cursos 5º y 6º de Primaria)

educación moral y cívica

use los descriptores **educación moral; educación cívica educación para la igualdad de oportunidades entre los sexos** 

educación para la salud

use el descriptor **educación sanitaria** 

#### **educación en valores**

educación vial

use el descriptor **educación para la seguridad vial** 

#### **educación para el desarrollo**

**educación secundaria primer ciclo**

NA (cursos 1º y 2º de Educación Secundaria Obligatoria)

#### **educación secundaria segundo ciclo**

NA (cursos 3º y 4º de Educación Secundaria Obligatoria)

## **ESO**

NA (Educación Secundaria Obligatoria)

#### **programas de garantía social**

NA (Destinados a jóvenes menores de veintiún años que, al menos, cumplan dieciséis en el año natural en que inician el programa, y no hayan alcanzado los objetivos de la Educación Secundaria Obligatoria, ni posean titulación alguna de Formación Profesional).

#### **bachillerato**

#### **formación profesional de grado medio**

ciclo formativo de grado medio

#### use **formación profesional de grado medio**

#### **formación profesional de grado superior**

ciclo formativo de grado superior

# (investigación, innovación, recursos, analíticas)

use **formación profesional de grado superior enseñanza universitaria primer ciclo** enseñanzas de idiomas use el descriptor **enseñanza de lenguas** 

Al ser descriptores del TEE, **no se pueden usar como identificadores**:

**educación para la paz educación ambiental educación sexual educación del consumidor diplomatura licenciatura doctorado enseñanzas artísticas**

# <span id="page-39-0"></span>(investigación, innovación, recursos, analíticas)

Identificadores para documentos desarrollados con anterioridad a la LOGSE

Educación General Básica

use **EGB** 

**EGB** 

**EGB ciclo inicial**

NA (cursos 1º y 2º de EGB)

#### **EGB ciclo medio**

NA (cursos 3º, 4º y 5º de EGB)

#### **EGB ciclo superior**

NA (cursos 6º, 7º y 8º de EGB)

Bachillerato Unificado Polivalente

use **BUP** 

**BUP** 

**COU**

Formación Profesional I

## use **FPI**

Formación Profesional II

use **FPII** 

### **FPI**

**FPII** 

#### <span id="page-40-0"></span>**4.39. RESPONSABLE (etiqueta 700)**

Campo repetible %. Es el responsable o coordinador de un equipo de trabajo, o el director de una tesis o tesina. **Cuando el responsable de una investigación o innovación sea además autor de la misma, se repetirá la información en ambos campos**.

Indicar el responsable o responsables con apellidos y nombre, desarrollando las iniciales. Igualmente si figura un mismo autor con uno o dos apellidos, se optará por la forma más extensa. Los responsables se separaran por % sin dejar espacio en blanco entre ellos.

## **Garrido Ferro, Antonio%Fernández Mirto, Luisa Antón Marín, Víctor**

Los apellidos compuestos se escribirán con o sin guión según estén reflejados en el documento, sin dejar espacios en blanco antes y después del guión.. Cuando aparezcan ambas formas, se unificará eliminando el guión, por ejemplo:

# **Muñoz-Repiso Izaguirre, Mercedes Muñoz Repiso Izaguirre, Mercedes**

En el ejemplo anterior se escogería el apellido compuesto con guión si hubiera aparecido así una sola vez. Si ese autor volviera a aparecer en otro documento sin el guión Separador, se escribiría sin éste y habría que modificar en la base el apellido que lo tuviera.

### **4.40. CENTRO REALIZADOR (etiqueta 710)**

Campo repetible %. Institución a la que se vincula el documento, puede ser una Universidad, un Centro de Recursos, etc. **No confundir este campo con el centro donde se localiza el documento**. Se indica el nombre oficial expresado en su forma más conocida.

Consta de 6 subcampos:

# MANUAL DE LA BASE DE DATOS GLOBAL – 42 (investigación, innovación, recursos, analíticas)

**^a**Nombre del centro**^b**Dirección del centro**^c**Ciudad**^d**Teléfono**^e**Fax**^f**Correo electrónico. Los literales del nombre del centro, dirección, teléfono, etc. no se escriben al salir por defecto en alguno de los formatos de visualización

**^a**Nombre del centro. Sólo se utilizarán las siglas cuando sea más conocido por éstas que por su forma desarrollada. Por ejemplo:

**CEP, y no Centro de Profesores CPR, y no Centro de Profesores y Recursos CIDE, y no Centro de Investigación y Documentación Educativa ICE, y no Instituto de Ciencias de la Educación UNED, y no Universidad Nacional de Educación a Distancia IES, y no Instituto de Enseñanza Secundaria** 

Se transcribe primero la entidad principal seguida de punto y a continuación la entidad subordinada. Se omitirán las entidades intermedias:

#### **^aUniversidad Complutense de Madrid. Departamento de Pedagogía Social**

#### **^aUniversidad de Murcia. Servicio de Publicaciones**

#### **^aUniversidad de Sevilla. ICE**

#### **^aOEI. Servicio de Publicaciones**

**^b**Dirección del centro. En este subcampo se escribe la dirección de la institución donde se ha realizado o presentado el trabajo, por ejemplo:

#### **^bc/ San Agustín, 5**

**^c**Ciudad. Se incluye el nombre de la ciudad, sede de la institución anteriormente mencionada, precedido por su código postal, por ejemplo:

#### **^c28014 Madrid**

**^d**Teléfono. Indicar el número de teléfono de la institución, omitiendo cualquier signo o espacio en blanco que no sea necesario. Por ejemplo:

#### **^d+34913693111**

Fecha de actualización septiembre de 2009 **^e**Fax. **Cumplimentar** con el número de fax, omitiendo cualquier signo o espacio en

## MANUAL DE LA BASE DE DATOS GLOBAL – (investigación, innovación, recursos, analíticas) 43

blanco que no sea necesario:

#### **^e+34914299438**

**^fCorreo electrónico**. **Cumplimentar** con el correo electrónico: **^finfo-redinet@mec.es ^aRadio ECCA^bAvda. Mesa y López, 38, apdo.994^c35080 Las Palmas de Gran Canaria^d+34928275454^e+34928207395^finfo@radio-ecca.org ^aCPR de Villaverde (Madrid)^bc/Fernando Ortiz s/n^c28041 Madrid^d+34913174247^e+34913179373 ^aUniversidad Autónoma de Madrid. Facultad de Filosofía y**  Letras^b...^c...^d...^e...^f...%^aMuseo de Artes y Tradiciones Populares **(Madrid)^b...^c...^d...^e...^f...** 

Teniendo en cuenta la cooficialidad de las lenguas vernáculas en las comunidades históricas, los nombres propios de instituciones se podrán indicar en el idioma propio y en la lengua castellana separados por %. Si se opta por un solo idioma escoger **siempre** el mismo.

**^aUniversitat Autònoma de Barcelona. Departament de Pedagogia Aplicada^b...^c...^d...^e...^f...%^aUniversidad Autónoma de Barcelona. Departamento de Pedagogía Aplicada^b...^c...^d...^e...^f... ^aUniversidade de Santiago de Compostela. Facultade de Filosofia e Ciencias da Educacion^b ...^c...^d...^e...^f...%^aUniversidad de Santiago de Compostela. Facultad de Filosofía y Ciencias de la Educación^b...^c...^d...^e...^f... ^aNafarroako Unibersitate Publikoa. Giza eta Gizarte Zientzien Fakultatearen^b...^c...^d...^e...^f...%^aUniversidad Pública de Navarra. Facultad de Ciencias Humanas y Sociales^b...^c...^d...^e...^f...**  El lugar sede de la institución y cualquier aclaración sobre la misma se indicará entre

paréntesis, con especial atención a los nombres propios de centros:

**^aColegio Público Obispo Nieto (Zamora)** 

**^aEscuela Oficial de Idiomas (Barcelona)** 

<span id="page-43-0"></span>**^aInstituto de Bachillerato Miguel de Cervantes (Huelva) ^aComunidad Autónoma de la Región de Murcia. Dirección General de Educación y Universidad** 

Otros ejemplos de Centros realizadores:

**^aUNED. Departamento de Historia de la Educación ^aUniversidad Complutense de Madrid. Facultad de Ciencias Políticas y Sociología ^aFundación para la Investigación, Formación y Desarrollo de la Etapa Infantil ^aAyuntamiento de Murcia ^aDiputación de Navarra. Archivo** 

**^aConsejo Superior de Investigaciones Científicas. Instituto de Estudios Sociales Avanzados** 

**^aFundación Quinesia**

#### **4.41. PUBLICADA EN (FUENTE. etiqueta 773)**

Una catalogación analítica es la redacción de un asiento bibliográfico que describe parte o partes de una obra más amplia, por ejemplo un artículo de revista, un capítulo de libro o una ponencia de las actas de un congreso. Por tanto, el título a reseñar es siempre el propio de la publicación. En el caso de obras seriadas, el título de la serie es el título propio. En el caso hipotético de que un número de una revista contuviera las ponencias de un Congreso, se mantiene el título de la revista y se consigna en el 111, campo de Congresos, el nombre del Congreso. Sin embargo, si fueran las ponencias de un Congreso, no incluidas en una publicación periódica, sería el título el que se pondría en este campo, como fuente de la obra. Hay que tener presente que, en este último caso, la obra también se ha catalogado como recurso.

Fecha de actualización septiembre de 2009 El subcampos fuente (773^a) tiene en winisis un desplegable para que el título de la revista sea capturado y evitar las múltiples erratas que se producen en la escritura. En el supuesto de

# <span id="page-44-0"></span>MANUAL DE LA BASE DE DATOS GLOBAL – (investigación, innovación, recursos, analíticas) 45

catalogar on line, se facilitará un archivo con todos los títulos para que puedan ser copiados, y pegados, los títulos que se vacian.

Este campo consta de 3 subcampos:

\* ^aNombre de la publicación periódica[7](#page-44-1) o ^aTítulo del libro.

\* ^bLugar de edición de la publicación periódica o ^bLugar de edición de la monografía.

\*.^cAño[8](#page-44-2), t. (tomo), v. (volumen), n. (número), mes-meses ; p. (páginas).

Por ejemplos de analíticas de revistas:

#### **^aRevista de educación^bMadrid^c1994, v. II, n. 305 ; p. 56-68**

#### **^aRevista iberoamericana de educación^bMadrid^c1997, n. 13, enero-abril ;**

#### **p. 99-109**

**^aMúsica y educación^bMadrid^c1997, n. 29, abril ; p. 25-44** 

**^aPadres y maestros. Escuela de padres^bLa Coruña^c2000, n.6, año 1; p. 1-4** 

**^aPadres y maestros. Cine y transversales^bLa Coruña^c2000, n.250, febrero;** 

#### **páginas centrales**

**^aACADE. Suplemento pedagógico^bMadrid^c2000, n. 27, segundo trimestre; p. 3-5**  Ejemplos de analíticas de monografías:

#### **^aOpiniones sobre la educación^bSevilla^c1996 ; p. 234-256**

**^aMujer y deporte : ponencias presentadas al seminario sobre este tema, 26-28 febrero 1986^bMadrid^c1987; p. 1-15** 

### **4.42. ENLACE TEXTOS (etiqueta 850)**

<span id="page-44-1"></span> $\mathbf{r}$ 7 El título de la revista, al disponer ya del catálogo, se copiará del mismo. Deben escribirse con mayúsculas la primera letra de la palabra inicial que lo compone, las iniciales de los nombres propios y todas las letras que forman los acrónimos.

<span id="page-44-2"></span><sup>8</sup> El año debe también anotarse en el, etiqueta 9, Fecha

<span id="page-45-0"></span>De uso exclusivo en entornos locales utilizando Winisis. Queda por tanto excluido en la catalogación on line. Es campo repetible donde se copiarán las direcciones de los diferentes enlaces a documentos completos de acceso restringido a una red local o intranet. Campo repetible separado por el %. Se trata siempre de enlaces a **textos completos**, excluyendo por tanto el envío a páginas explicativas de carácter publicitario, o reseñas del original.

#### **4.43. ENLACE INTERNET ( etiqueta 856)**

 $\overline{\phantom{0}}$ 

<sup>[9](#page-45-1)</sup>Es un campo repetible con subcampos donde se copiarán las direcciones de los diferentes enlaces de los documentos y el peso de los mismos, separados por el %. Se trata siempre de enlaces a **textos completos**, excluyendo por tanto el envío a páginas explicativas de carácter publicitario, o reseñas del original.

Teniendo en cuenta la tipología documental, abstenerse de poner textos que sean incongruentes con el tipo de trabajo. Por ejemplo, es imposible que una investigación o una innovación tengan sólo cien páginas. Los resúmenes y los proyectos, no debieran figurar como investigaciones o innovaciones. En el caso de las revistas, abstenerse de indicar una dirección que sólo permita acceder a los índices. Estas precisiones no hacen más que destacar lo ya indicado en el párrafo primero de que **se trata siempre de enlaces a textos completos**. Otra exigencia de los sistemas operativos con los que funcionan los servidores de INTERNET suele ser la de que diferencien entre mayúsculas y minúsculas. No es lo mismo PDF que pdf. Por tanto, hay que respetar tal cual los nombres que se hayan puesto a los archivos que contienen los textos. La extensión de los archivos, generalmente las tres letras finales precedidas por punto, es fundamental para que se ejecuten. Un caso especial es el de los archivos ejecutables que llevan la extensión .exe. Este tipo de archivos no se pueden cargar directamente en el servidor por seguridad. Antes de hacer la carga y los correspondientes enlaces, se transformará el ejecutable en una archivo .zip y se cargará como tal en el servidor.

<span id="page-45-1"></span><sup>9</sup> Los enlaces internos, campos cubiertos al principio con las etiquetas 850/854, se compendian en la etiqueta 850 y es un campos que sólo afecta al centro colaborador y en entornos locales. Los enlaces externos han quedado subsumidos en un solo campo de enlaces, etiqueta 856.

1. **Dirección a una URL**: se copia tal cual, precedido de ^a al tratarse de un subcampo, verificando previamente su funcionamiento mediante una búsqueda en internet.

Ej.:^[ahttp://www.stei-i.org/Llibreglobalitzacio.pdf](http://www.campus-oei.org/revista/)

2. **Documento que digitalizamos nosotros y asignamos una dirección**. En este supuesto, este documento se puede depositar en diferentes servidores. Por tanto, la dirección, en una primera parte, debe referirse al servidor, y la segunda parte a la identificación del documento concreto. El MEPSYD dispone de un servidor con la dirección siguiente: <http://www.doredin.mec.es/documentos/>. Esta sería la parte común a cualquier documento que se digitalice y se mande a la cabecera del MEPSYD para su incorporación a la base. La parte diferencial, que distingue un documento de otro, vendría determinada por el código del documento, integrado por el de la Comunidad Autónoma o grupo, las cuatro cifras del año, a continuación el cero (0) para las investigaciones; 1, para la innovaciones; 2, para los recursos y 3, para las revistas / analíticas, más las seis cifras coincidentes con el número del código. La extensión, o sea, las tres letras precedidas por el punto, depende del tipo de documento. Si es un pdf: **.pdf**, y si fuera un documento html: **.htm** etc. Supongamos una ponencia de un congreso digitalizada por la Comunidad de Baleares que se manda al CIDE para su incorporación, y que coincide con el código del documento 01220043000026. Lo más correcto sería darle la siguiente dirección:

^a[http://www.doredin.mec.es/documentos/01220043000026.pdf](http://www.doredin.mec.es/documentos/1220043000026.pdf)

Fecha de actualización: septiembre de 2009 3. **Documentos digitalizados por una entidad ajena a Redined con un** 

**nombre asignado por dicha entidad**. En este supuesto se recomienda que se renombre el documento original, si no da un trabajo excesivo, conforme a las normas dadas en el punto 2. De implicar un esfuerzo excesivo, u otra razón que la Comunidad considere que lo justifica, se puede respetar el nombre original. En este caso, por tanto, las dos posibilidades serían las siguientes:

^[ahttp://www.doredin.mec.es/documentos/01220043000026.pdf](http://www.doredin.mec.es/documentos/120430026.pdf)

o bien:

^[ahttp://www.doredin.mec.es/documentos/Llibreglobalitzacio.pdf](http://www.doredin.mec.es/documentos/Llibreglobalitzacio.pdf)

Por último, se recuerda que el campo es repetible y por tanto el mismo documento puede estar en **más de un servidor y en el mismo servidor en más de un formato:**

^[ahttp://www.stei-i.org/Llibreglobalitzacio.pdf](http://www.stei-i.org/Llibreglobalitzacio.pdf)

y

^a[http://www.doredin.mec.es/documentos/012200043000026.pdf](http://www.doredin.mec.es/documentos/12200043000026.pdf)

**Peso del documento**. Sirve para alertar al usuario sobre el tiempo y posibilidad misma que pueda tener para bajar el documento a su pc. Se expresará en megas, posponiendo M[10](#page-47-0)B a la cantidad de las mismas, y en KB, cuando no llega a una mega. Se escribirá la cantidad precedida siempre de ^p. En el caso de que haya que sumar varios archivos, al estar integrado el documento por un conjunto de ficheros a los que se accede desde un índice, se añadirá, entre paréntesis, la palabra (fraccionado).

^p200 MB

 $^{\wedge}$ p14 KB

^p50 MB(fraccionado)

<span id="page-47-0"></span>^ahttp://www.doredin.mec.es/documentos/07200400034.pdf^p1,3 MB(fraccionado)

#### <span id="page-48-0"></span>**4.44. NUMCAT (etiqueta 860)**

Afecta únicamente a los registros de artículos de revistas y se refiere al número que en principio se toma del que figure como mfn del catálogo original, pero precedido de NC-. No dejar espacio antes ni después del mismo. Es el mismo que figura en la base del Catálogo de revistas, y que sirve para establecer los enlaces entre bases de datos diferentes, y en este caso, entre el catálogo y las analíticas de revistas.

#### **4.45. ESTADO (etiqueta 952)**

En el proceso de catalogación on line, los valores 0,1,2 de este campo alternan según el rango o privilegios del catalogador. En la catalogación en local, con winisis, se pone siempre 2 (queda en el estado en que se pueden pasar a Internet los registros)

#### **4.46. FECHA (etiqueta 961)**

Este campo fue creado para señalar la fecha en que el registro se incorpora a REDINED, y se introdujo como una exigencia de los informáticos que están haciendo los desarrollos de wwwisis (versión Isis de INTERNET). Se indicó que la mejor forma de señalar este dato sería con un campo parametrizado del siguiente modo: 4 cifras para el año, y separado por guión, 2 cifras para el mes y otras 2 para el día. A continuación, la inicial T seguida de la hora formada por 2 dígitos para la hora, 2 para los minutos y 2 para los segundos, separados por : sin dejar espacios, como puede verse en el siguiente ejemplo: 2008-09-30T12:30:00

#### **4.47. HORA (etiqueta 962).**

 $\overline{\phantom{0}}$ 

Este campo es realmente un desglose del anterior en lo que afecta a los datos de la

# MANUAL DE LA BASE DE DATOS GLOBAL – 50 (investigación, innovación, recursos, analíticas)

hora, sin la T. Por tanto quedaría en el anterior supuesto como: 12:30:00

<span id="page-50-0"></span>(investigación, innovación, recursos, analíticas)

# 5. CAMPOS BASE DE DATOS REDINED (por orden de etiqueta ascendente) Base de Datos: GLOBAL

![](_page_50_Picture_12.jpeg)

(investigación, innovación, recursos, analíticas)

![](_page_51_Picture_11.jpeg)

(investigación, innovación, recursos, analíticas)

![](_page_52_Picture_12.jpeg)

<span id="page-53-0"></span>(investigación, innovación, recursos, analíticas)

# **6. MODELO DE FICHA DE VACIADO DE DOCUMENTOS REDINED Wiredined**

*1.* **Modelo de vaciado de documentos en Redined** 

- *Consulte el manual de la base de datos Redined al cumplimentar esta ficha.*
- *Este modelo se aplica a los cuatro tipos de documentos: Investigación, Innovación, Recursos y Revistas / Analíticas.*
- *Los campos van precedidos por su código numérico y son comunes a los cuatro tipos de documentos, salvo que se indique lo contrario.*
- L*os campos repetibles tienen el símbolo: %*
- *Los campos de cumplimentación optativa tiene la abreviatura: op*
- *Los subcampos se indican con: ^a ^b ^c ^d ^e...*

![](_page_53_Picture_104.jpeg)

![](_page_53_Picture_105.jpeg)

Fecha de actualización septiembre de 2009

# (investigación, innovación, recursos, analíticas)

![](_page_54_Picture_134.jpeg)

*300 Descripción Física (cumplimentar en investigación, innovación y recurso): \_\_\_\_\_\_* 

Fecha de actualización: septiembre de 2009

# (investigación, innovación, recursos, analíticas)

![](_page_55_Picture_13.jpeg)

700 Responsable (%, cumplimentar en investigación, innovación y recurso): \_\_\_\_\_\_\_

# (investigación, innovación, recursos, analíticas)

![](_page_56_Picture_15.jpeg)

262 Fuente de Financiación (%, cumplimentar en investigación, innovación y recurso):

Fecha de actualización: septiembre de 2009

# 58 MANUAL DE LA BASE DE DATOS GLOBAL -(investigación, innovación, recursos, analíticas)

520 Resumen (\* consultar el manual para cumplimentar este campo): \_\_\_\_\_\_\_\_\_\_\_\_\_\_

Fecha de actualización septiembre de 2009

# (investigación, innovación, recursos, analíticas)

![](_page_58_Picture_12.jpeg)

Fecha de actualización: septiembre de 2009

# (investigación, innovación, recursos, analíticas)

![](_page_59_Picture_10.jpeg)

(investigación, innovación, recursos, analíticas)

![](_page_60_Picture_12.jpeg)

Fecha de actualización: septiembre de 2009

(investigación, innovación, recursos, analíticas)

❖ Observaciones del catalogador:

Fecha de actualización septiembre de 2009

<span id="page-62-0"></span>(investigación, innovación, recursos, analíticas)

### **7. EJEMPLO DE VACIADO PARA REDINED - INVESTIGACIÓN**

MFN: 8761

- 4: Investigación
- 1: 00819970000036
- 2: 008091SAGAAA
- 11: Ministerio Educación CIDE
- 12: Esp
- 3: Monografía
- 14: Investigación
- 13: educación superior
- 16: Libro
- 18: Español
- 8: 1993
- 9: 1996
- 5: EC I/982
- $7: 114250$
- 7: 121486

 90: ^aCentro de Investigación y Documentación Educativa (CIDE). Servicio de Documentación^bc/ San Agustín, 5 - 3ª Planta^c28014

MADRID^d+34913693026^e+34914299438^finfo-redinet@mec.es

- 300: 1 v.
- 504: p. 303-310

 245: El discurso y la práctica en evaluación : deconstrucción y reconstrucción de un modelo de evaluación en secundaria

- 100: Gimeno Lorente, Paz
- 100: Lozano García, Alejandro
- 100: Ferrero Leonardo, Mónica
- 700: Sabirón Sierra, Fernando
- 710: ^aUniversidad de Zaragoza

 520: ^aEstudiar el discurso sobre evaluación en Educación Secundaria^cSe lleva a cabo, desde el referente de la Teoría Crítica de la Sociedad y con una metodología hermenéutica, el proceso de deconstrucción y reconstrucción del fenómeno de la evaluación escolar. La investigación es de carácter cualitativo y analiza el discurso y la práctica evaluadoras a través de la técnica del grupo de discusión. Se ha analizado el discurso de los profesores en torno a la evaluación escolar, desvelando las contaminaciones de dominio que impregnan los significados de dicho discurso. Se propone un modelo de racionalidad comunicativa que cuestione las funciones que cumple la evaluación dentro del sistema educativo. A partir de este nuevo modelo de racionalidad, se indican unos posibles criterios analíticos que permiten comprender y orientar el discurso y la práctica evaluadora desde la perspectiva del sistema, del mundo de la vida y

# (investigación, innovación, recursos, analíticas)

de la propia organización escolar^gLos resultados de esta investigación permiten introducir un espacio para iniciar acciones comunicativas, devolviendo a los miembros de la organización escolar la posibilidad de configurar su mundo de vida a través de acuerdos alcanzados por la vía del entendimiento, apoyado en argumentos y libre de coacciones

- 653: evaluación
- 653: filosofía de la educación
- 653: sociología de la educación
- 653: teoría crítica
- 653: hermenéutica
- 653: investigación teórica
- 653: enseñanza secundaria
- 653: cuestionario
- 83: 12 ciencias sociales
- 21: NO
- 851: 08970036.pdf
- 851: 08970036-IND.pdf
- 856: ^ahttp://www.doredin.mec.es/documentos/08970036-IND.pdf^p23,6 MB
- 870: 08970036-IND.pdf
- 6: profesorado
- 952: 0

<span id="page-64-0"></span>(investigación, innovación, recursos, analíticas)

### **8. EJEMPLO DE VACIADO PARA REDINED – REVISTAS / ANALÍTICAS**

MFN: 34721

- 4: Revistas / Analíticas
- 1: 00820043000668
- 2: 008091SAGAAA
- 11: Cantabria
- 12: Esp
- 3: Analítica
- 14: Pub. periódicas
- 13: educación secundaria
- 16: Revista
- 18: Español
- 9: 2003
- 245: Adolescencia en España a principios del siglo XXI
- 100: Oliva Delgado, Alfredo

 520: ^aSe estudian los cambios sociales que está experimentando la sociedad española y su posible repercusión sobre el desarrollo de los adolescentes que realizan su tránsito a la adultez al comienzo del siglo XXI. Se analizan los efectos de la globalización, los movimientos migratorios, la mayor presencia de los medios de comunicación, las nuevas tecnologías, el descenso del índice de natalidad o los cambios en la estructura de la familia. Esta transformación social presenta nuevos retos a los adolescentes y jóvenes que puede hacer más compleja su transición a la adultez y hacer aparecer nuevos problemas. Por ello se insta a la adopción de políticas imaginativas y globales encaminadas a su prevención^hResumen basado en el del autor^ip. 382-383

- 653: adolescencia
- 653: cambio social
- 653: cambio cultural
- 653: psicología de la conducta
- 653: influencia social
- 653: orientación
- 653: desarrollo de la personalidad
- 653: joven adulto
- 83: 12 ciencias sociales
- 773: ^aCE. Cultura y educación^bSalamanca^c2003; v. 15 (4); p. 373-383
- 6: profesorado y alumnado
- 860: NC-0002
- 952: 0